#### **Lexical Analysis**

#### Lecture 3-4

Prof. Necula CS 164 Lecture 3 1

- •PA1 due September 16 11:59:59 PM
- •Read Chapters 1-3 of Red Dragon Book
- •Continue Learning about Flex or JLex

## **Outline**

- • Informal sketch of lexical analysis
	- –Identifies tokens in input string
- • Issues in lexical analysis
	- Lookahead
	- –Ambiguities
- • Specifying lexers
	- –Regular expressions
	- –Examples of regular expressions

### **Recall: The Structure of a Compiler**

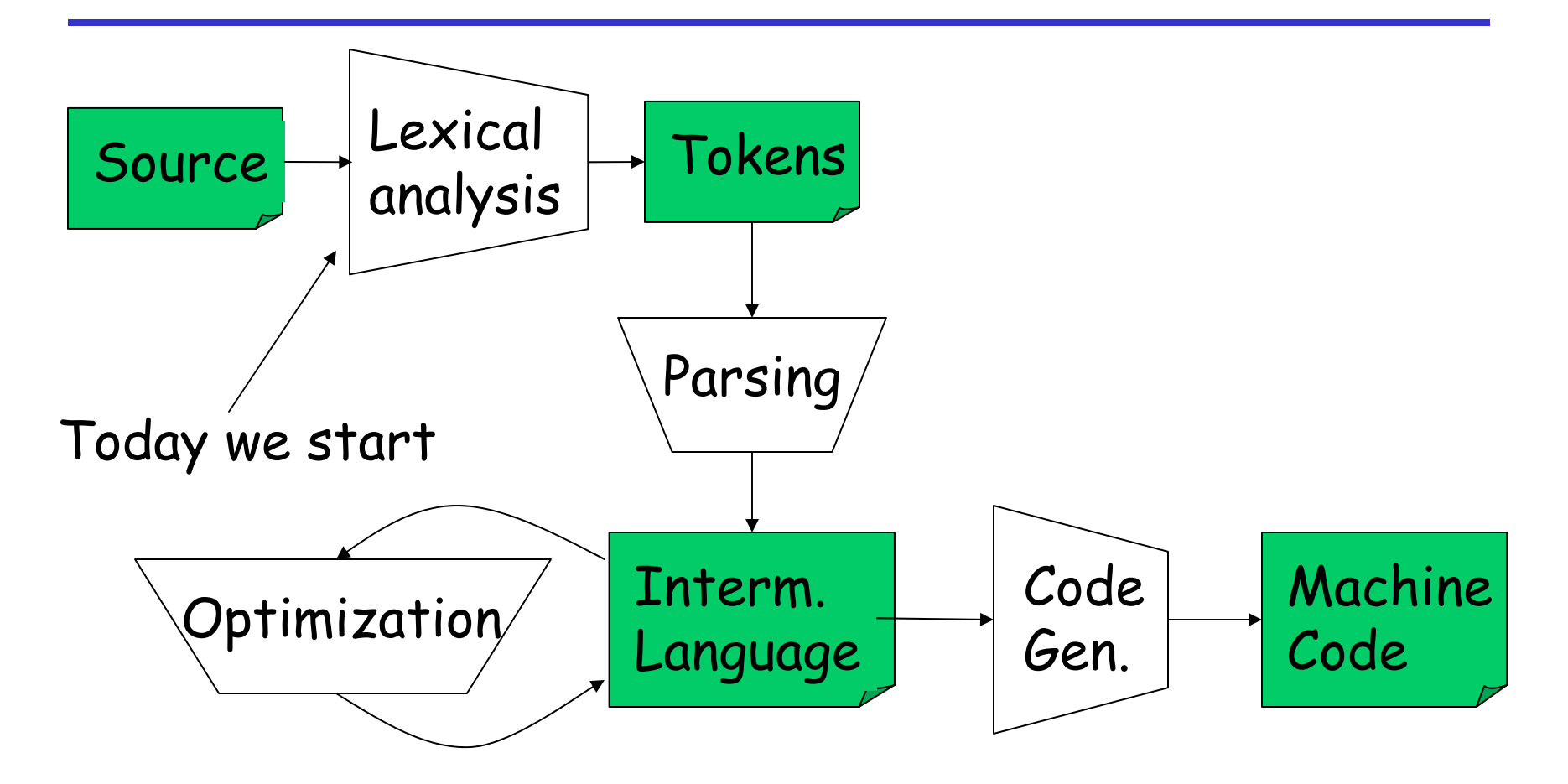

## **Lexical Analysis**

- • What do we want to do? Example: if  $(i == j)$  $z = 0$ ; else  $z = 1$ :
- • The input is just a sequence of characters: \tif  $(i == j)\n\nt+iz = 0; \n\theta\n\nt+iz = 1;$
- • Goal: Partition input string into substrings –And classify them according to their role

## **What's a Token?**

- • Output of lexical analysis is a stream of tokens
- • A token is a syntactic category
	- –In English:

noun, verb, adjective, …

- – In a programming language: Identifier, Integer, Keyword, Whitespace, …
- • Parser relies on the token distinctions:
	- –E.g., identifiers are treated differently than keywords
- •Tokens correspond to sets of strings.
- • Identifier: strings of letters or digits, starting with a letter
- •Integer: a non-empty string of digits
- •Keyword: "else" or "if" or "begin" or …
- • Whitespace: a non-empty sequence of blanks, newlines, and tabs
- •OpenPar: a left-parenthesis

### **Lexical Analyzer: Implementation**

- • An implementation must do two things:
	- 1. Recognize substrings corresponding to tokens
	- 2. Return the value or lexeme of the token
		- –The lexeme is the substring

## **Example**

•Recall:

–

…

\tif  $(i == j)\n\nt+z = 0; \n\theta\n\nt+z = 1;$ 

- • Token-lexeme pairs returned by the lexer:
	- –(Whitespace, "\t")
	- –(Keyword, "if")
	- –(OpenPar, " (")
	- –(Identifier, "i")
	- –(Relation, "==")
	- –(Identifier, " j")

### **Lexical Analyzer: Implementation**

- • The lexer usually discards "uninteresting" tokens that don't contribute to parsing.
- •Examples: Whitespace, Comments
- • Question: What happens if we remove all whitespace and all comments prior to lexing?
- Two important points:
	- 1. The goal is to partition the string. This is implemented by reading left-to-right, recognizing one token at a time
	- 2. "Lookahead" may be required to decide where one token ends and the next token begins
	- – Even our simple example has lookahead issues ivs. if

= vs. ==

- • We need
	- –A way to describe the lexemes of each token
	- – A way to resolve ambiguities
		- Is if two variables i and f?
		- $\boldsymbol{\cdot}$  Is == two equal signs =  $\,$  =?

## **Regular Languages**

- • There are several formalisms for specifying tokens
- •• *Regular languages* are the most popular
	- –Simple and useful theory
	- –Easy to understand
	- –Efficient implementations

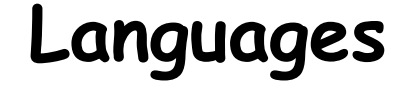

## **Def.** Let Σ be a set of characters. A language  $over \Sigma$  is a set of strings of characters drawn from Σ( $\Sigma$  is called the *alphabet* )

## **Examples of Languages**

- Alphabet = English characters
- Language = English sentences
- Not every string on English characters is an English sentence
- •Alphabet = ASCII
- •Language = C programs

• Note: ASCII character set is different from English character set

### **Notation**

- •Languages are sets of strings.
- • Need some notation for specifying which sets we want
- •For lexical analysis we care about regular languages, which can be described using regular expressions.

## **Regular Expressions and Regular Languages**

- • Each regular expression is a notation for a regular language (a set of words)
- • If A is a regular expression then we write L(A) to refer to the language denoted by A

### **Atomic Regular Expressions**

•Single character: 'c'

 $L('c') = \{``c''\} \quad \text{(for any } c\; 2\;\Sigma\text{)}$ 

- • Concatenation: AB (where A and B are reg. exp.)  $L(AB) = \{ ab \mid a 2 L(A) \text{ and } b 2 L(B) \}$
- • Example: L('i' 'f') = { "if" } (we will abbreviate 'i' 'f' as 'if' )

## **Compound Regular Expressions**

• Union

 $L(A \mid B) = \{ s \mid s \; 2 \; L(A) \; \text{or} \; s \; 2 \; L(B) \}$ 

•Examples:

> 'if' | 'then' | 'else' = { "if", "then", "else"}  $'0'$  | '1' | … | '9' = { "0", "1", …, "9" } (note the … are just an abbreviation)

•Another example:

('0' | '1') ('0' | '1') = { "00", "01", "10", "11" }

## **More Compound Regular Expressions**

- • So far we do not have a notation for infinite languages
- Iteration: A\*

 $L(A^*)$  = { "" } [  $L(A)$  [  $L(AA)$  [  $L(AAA)$  [ ...

•Examples:

'0' \* = { "", "0", "00", "000", …}

'1' '0'\* = { strings starting with 1 and followed by 0's }

•Epsilon: ε

L( <sup>ε</sup>) = { "" }

#### **Example: Keyword**

–Keyword: "else" or "if" or "begin" or …

 $'$ else' | 'if' | 'begin' | ...

(Recall: 'else' abbreviates 'e' 'l' 's' 'e' )

Integer: a non-empty string of digits

digit = '0' | '1' | '2' | '3' | '4' | '5' | '6' | '7' | '8' | '9' number = digit digit \*

Abbreviation:  $A^+$  = A  $A^*$ 

**Example: Identifier**

Identifier: strings of letters or digits, starting with a letter

letter = 'A' | … | 'Z' | 'a' | … | 'z' identifier = letter (letter | digit) \*

Is (letter \* | digit \*) the same ?

Prof. Necula CS 164 Lecture 3 23

#### Whitespace: a non-empty sequence of blanks, newlines, and tabs

# (' ' | '\t' | '\n') +

## (Can you spot a small mistake?)

#### **Example: Phone Numbers**

- •Regular expressions are all around you!
- •Consider (510) 643-1481

Σ $=\{ 0, 1, 2, 3, ..., 9, (,) - \}$ area = digit<sup>3</sup> exchange = digit<sup>3</sup> phone = digit<sup>4</sup> number = '(' area ')' exchange '-' phone

## **Example: Email Addresses**

- •Consider <u>necula@cs.berkeley.edu</u>
- Σ= letter | '.' | '@' }
- name = letter<sup>+</sup>
- address = name '@' name ('.' name) \*

#### **Summary**

- • Regular expressions describe many useful languages
- •Next: Given a string *s* and a rexp *R*, is  $s \in L(R)$  $\in L(R)?$
- •But a yes/no answer is not enough !
- •Instead: partition the input into lexemes
- •We will adapt regular expressions to this goal

## **Outline**

- • Specifying lexical structure using regular expressions
- • Finite automata
	- –Deterministic Finite Automata (DFAs)
	- –Non-deterministic Finite Automata (NFAs)
- • Implementation of regular expressions RegExp => NFA => DFA => Tables

## **Regular Expressions => Lexical Spec. (1)**

- 1. Select a set of tokens
	- Number, Keyword, Identifier, ...
- 2. Write a R.E. for the lexemes of each token
	- Number = digit<sup>+</sup>
	- •Keyword = 'if' | 'else' | …
	- •Identifier = letter (letter | digit)\*
	- OpenPar <sup>=</sup> '('
	- •…

## **Regular Expressions => Lexical Spec. (2)**

3. Construct R, matching all lexemes for all tokens

> R = Keyword | Identifier | Number | …  $= R_1$   $\left| R_2 \right|$   $\left| R_3 \right|$   $\ldots$

Facts: If  $s\in\mathsf{L}(\mathsf{R})$  then  $s$  is a lexeme

- Furthermore  $\boldsymbol{s} \in L(R_{\mathsf{i}})$  for some "i"
- –This "i" determines the token that is reported

### **Regular Expressions => Lexical Spec. (3)**

4. Let the input be  $\mathsf{x}_{\mathsf{1}\cdots}\mathsf{x}_{\mathsf{n}}$ 

( $\mathsf{x}_{\text{1}}$  ...  $\mathsf{x}_{\text{n}}$  are characters in the language alphabet)

 $\textbf{\textit{•}}\quad \textbf{\textit{For}}~1\leq \textit{i}\leq \textit{n}~\textbf{\textit{check}}$ 

 $x_{1}...x_{i}$   $\in$  L(R) ?

5. It must be that

 $\bm{\mathsf{x}}_1...\bm{\mathsf{x}}_{\mathsf{i}}$   $\in$  L(R<sub>j</sub>) for some i and  $\bm{\mathsf{j}}$ 

6. Remove  $\mathsf{x}_{\text{1} \dots \mathsf{X}_{\text{i}}}$  from input and go to (4)

## **Lexing Example**

- R = Whitespace | Integer | Identifier | '+'
- • Parse "f +3 +g "
	- " f" matches R, more precisely Identifier
	- " <sup>+</sup>" matches R, more precisely ' +'
	- –…
	- – The token-lexeme pairs are (Identifier, " f"), (' <sup>+</sup>', " <sup>+</sup>"), (Integer, " 3") (Whitespace, " "), (' <sup>+</sup>', " <sup>+</sup>"), (Identifier, " g")
- • We would like to drop the Whitespace tokens
	- –after matching Whitespace, continue matching

## **Ambiguities (1)**

- •There are ambiguities in the algorithm
- •Example:

R = Whitespace | Integer | Identifier | '+'

- • Parse "foo+3 "
	- " f" matches R, more precisely Identifier
	- –But also "fo" matches R, and "foo", but not "foo+"
- • How much input is used? What if
	- $x_1...x_i \in L(R)$  and also  $x_1...x_k \in L(R)$
	- – "Maximal munch" rule: Pick the longest possible substring that matches R
- R = Whitespace | 'new' | Integer | Identifier
- • Parse "new foo "
	- "new" matches R, more precisely 'new'
	- –but also Identifier, which one do we pick?
- •In general, if  $x_1...x_i\in L(R_j)$  and  $x_1...x_i\in L(R_k)$ –Rule: use rule listed first (j if j < k)
- •We must list 'new' before Identifier

## **Error Handling**

- R = Whitespace | Integer | Identifier | '+'
- • Parse "=56 "
	- –No prefix matches R: not "=", nor "=5", nor "=56"
- •Problem: Can't just get stuck …
- • Solution:
	- –Add a rule matching all "bad" strings; and put it last
- • Lexer tools allow the writing of: R = R $_1$  |  $...$  | R $_n$  | Error
	- –Token Error matches if nothing else matches

#### **Summary**

- • Regular expressions provide a concise notation for string patterns
- • Use in lexical analysis requires small extensions
	- –To resolve ambiguities
	- To handle errors
- • Good algorithms known (next)
	- –Require only single pass over the input
	- –Few operations per character (table lookup)

#### **Finite Automata**

- •Regular expressions = specification
- •Finite automata = implementation
- • A finite automaton consists of
	- –An input alphabet  $\Sigma$
	- –A set of states S
	- A start state n
	- –A set of accepting states  $\mathsf{F} \subseteq \mathsf{S}$
	- –A set of transitions state  $\rightarrow$ <sup>input</sup> state

## **Finite Automata**

• Transition

$$
s_1 \mathbin{\rightarrow}^{\text{a}} s_2
$$

•Is read

In state  $\boldsymbol{s}_1$  on input " $\boldsymbol{a}$ " go to state  $\ \boldsymbol{s}_2$ 

- • If end of input (or no transition possible)
	- –If in accepting state => accept
	- –Otherwise => reject

#### **Finite Automata State Graphs**

• A state • The start state • An accepting state • A transition a

## **A Simple Example**

•A finite automaton that accepts only "1"

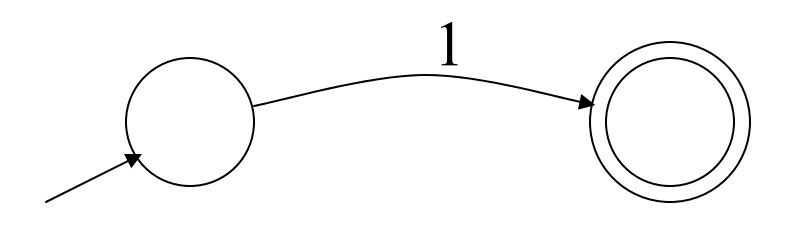

• A finite automaton accepts a string if we can follow transitions labeled with the characters in the string from the start to some accepting state

### **Another Simple Example**

- • A finite automaton accepting any number of 1's followed by a single 0
- •Alphabet: {0,1}

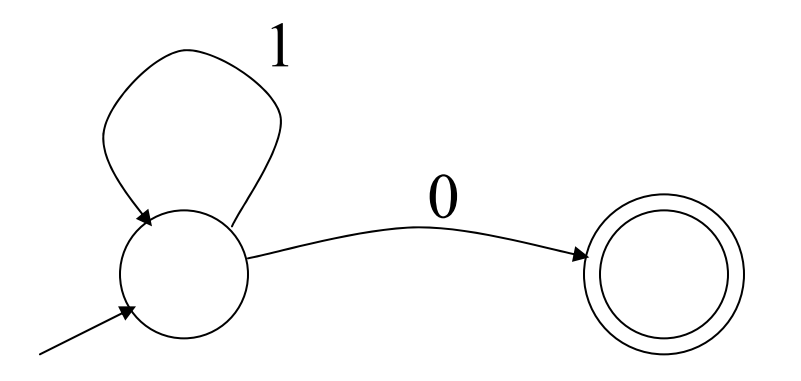

•Check that "1110" is accepted but "110…" is not

Prof. Necula CS 164 Lecture 3 41

### **And Another Example**

- •Alphabet {0,1}
- •What language does this recognize?

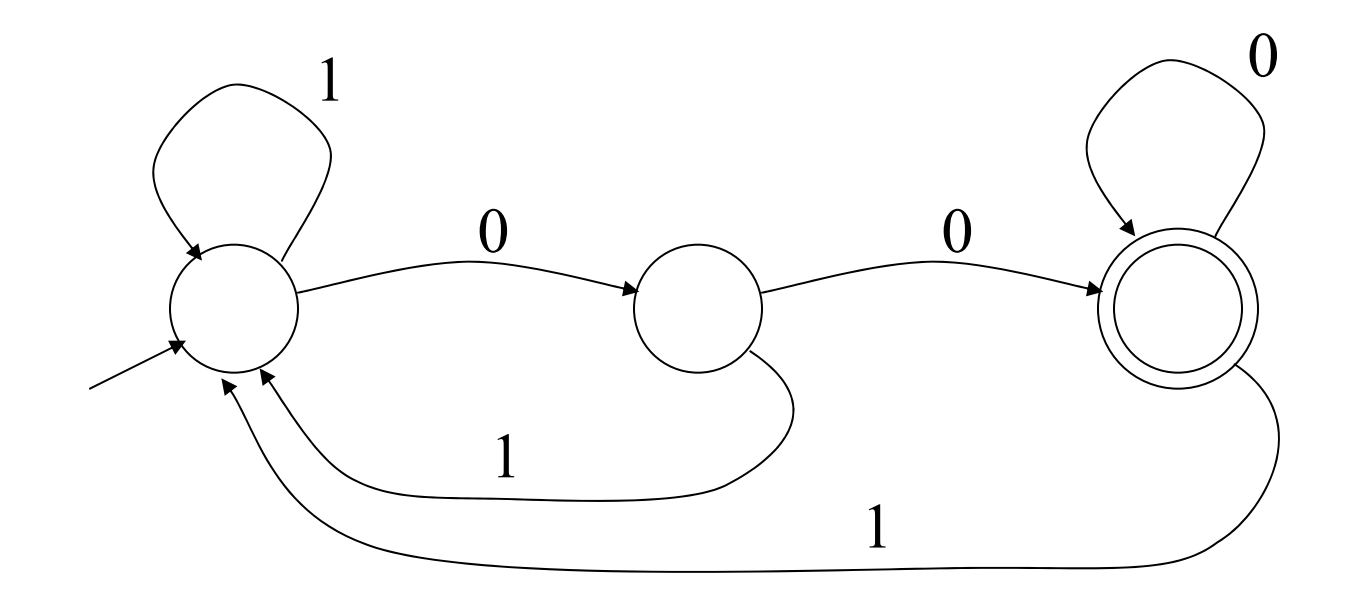

## **And Another Example**

•Alphabet still { 0, 1 }

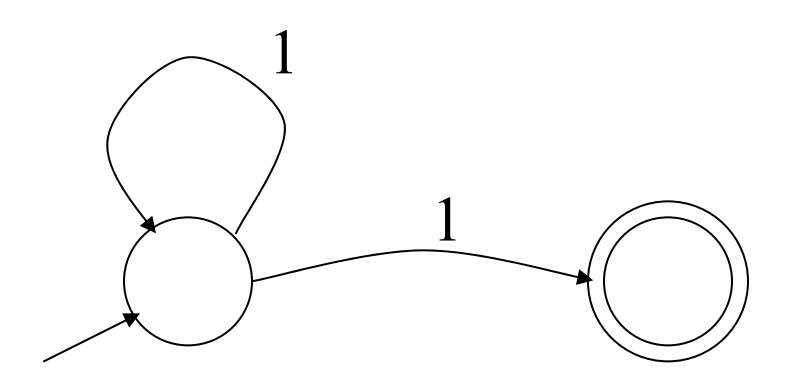

- • The operation of the automaton is not completely defined by the input
	- –On input "11" the automaton could be in either state

## **Epsilon Moves**

•Another kind of transition: ε-moves

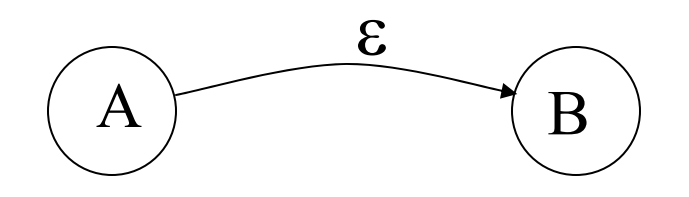

• Machine can move from state A to state B without reading input

### **Deterministic and Nondeterministic Automata**

- • Deterministic Finite Automata (DFA)
	- –One transition per input per state
	- No ε-moves
- • Nondeterministic Finite Automata (NFA)
	- – Can have multiple transitions for one input in a given state
	- Can have ε-moves
- • Finite automata have finite memory
	- –Need only to encode the current state

## **Execution of Finite Automata**

- • A DFA can take only one path through the state graph
	- –Completely determined by input
- • NFAs can choose
	- Whether to make ε-moves
	- – Which of multiple transitions for a single input to take

## **Acceptance of NFAs**

•An NFA can get into multiple states

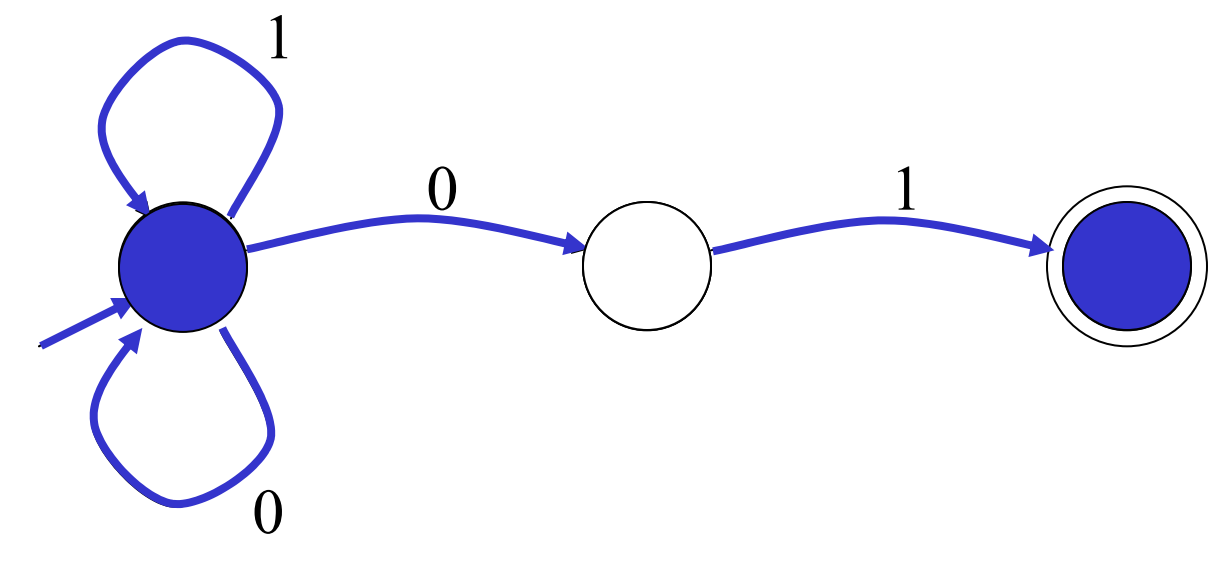

- Input: 101
- •Rule: NFA accepts if it <u>can</u> get in a final state

## **NFA vs. DFA (1)**

• NFAs and DFAs recognize the same set of languages (regular languages)

- • DFAs are easier to implement
	- There are no choices to consider

## **NFA vs. DFA (2)**

• For a given language the NFA can be simpler than the DFA

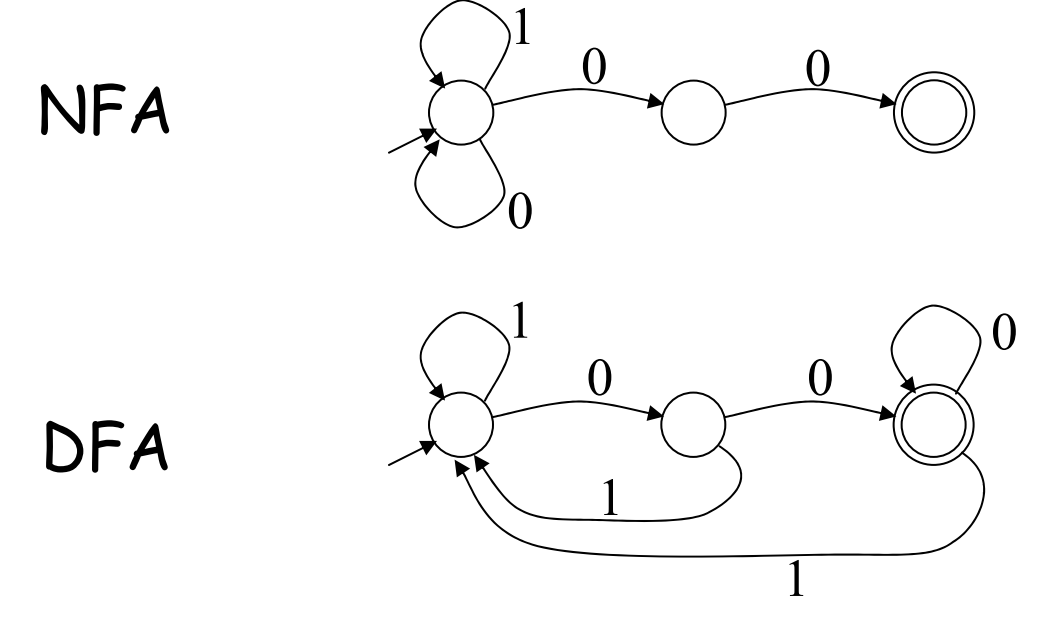

•DFA can be exponentially larger than NFA

Prof. Necula CS 164 Lecture 3 49

### **Regular Expressions to Finite Automata**

•High-level sketch

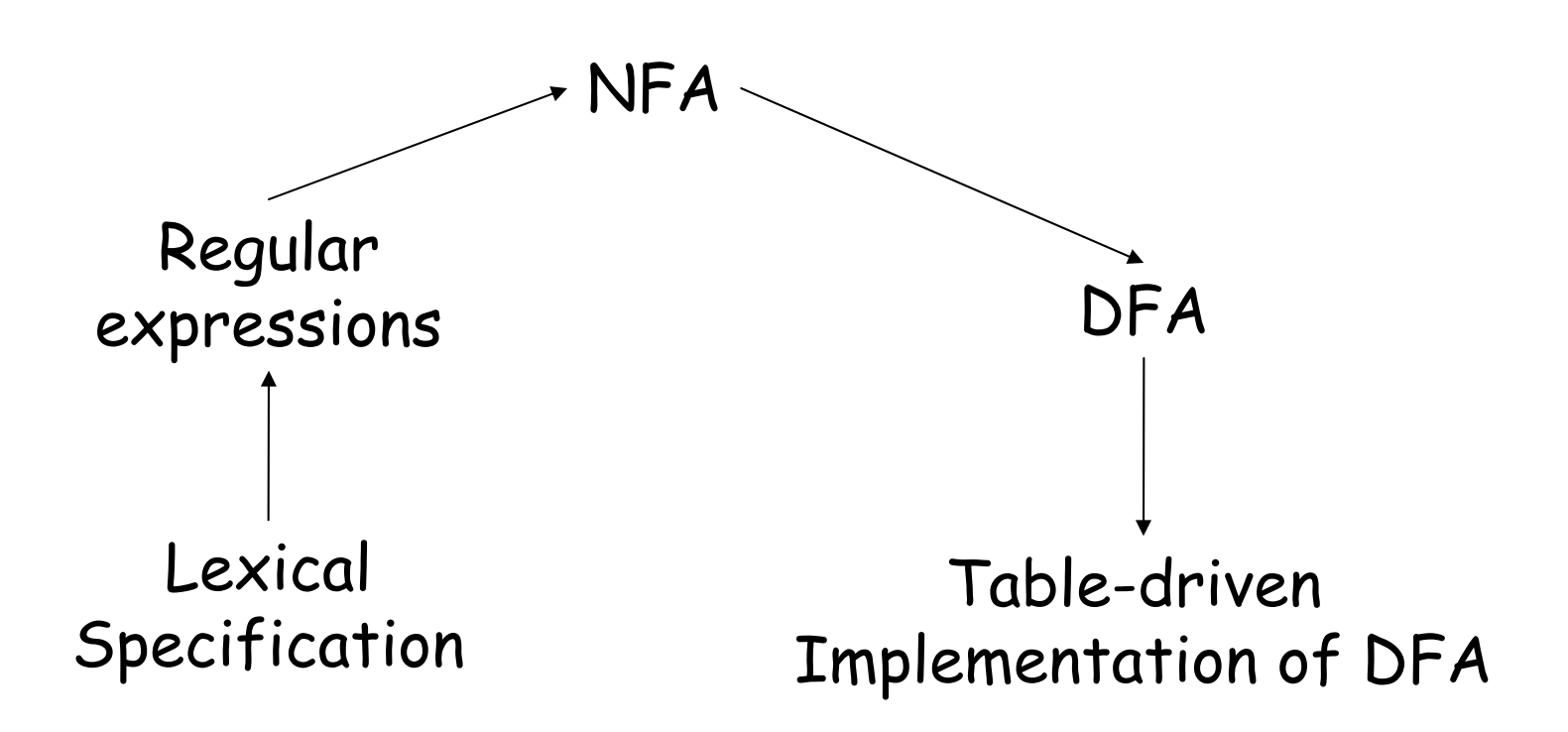

### **Regular Expressions to NFA (1)**

- • For each kind of rexp, define an NFA
	- –Notation: NFA for rexp <sup>A</sup>

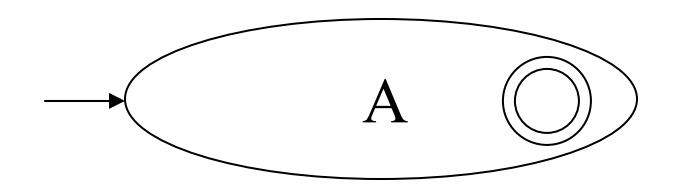

•For ε

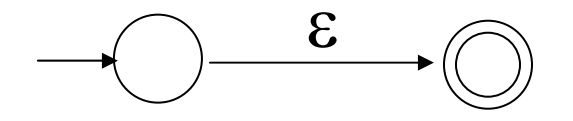

•For input a

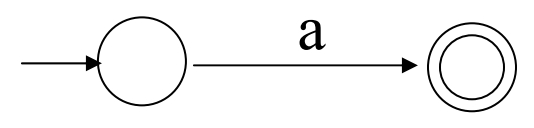

Prof. Necula CS 164 Lecture 3 51

#### **Regular Expressions to NFA (2)**

•For AB

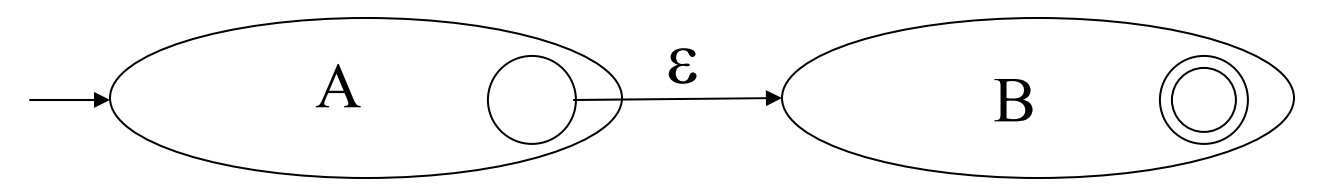

•For A | B

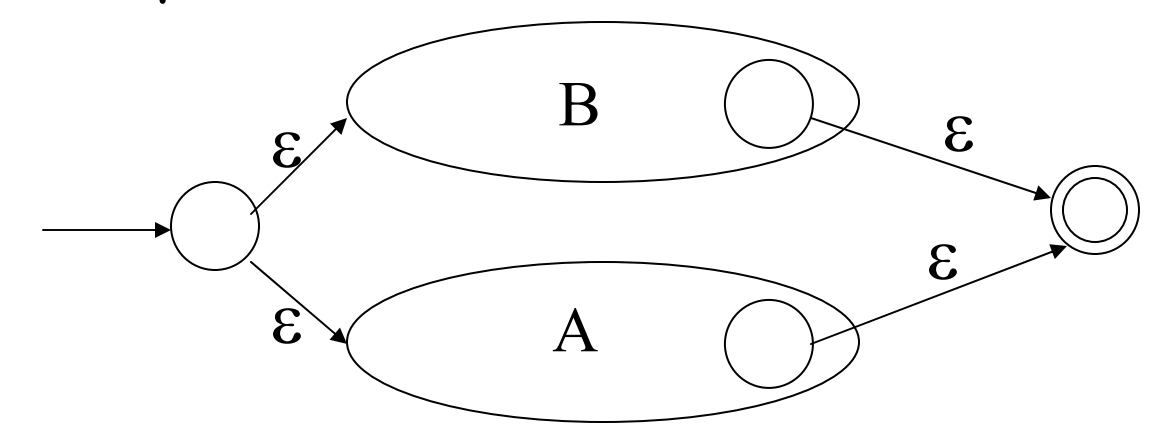

Prof. Necula CS 164 Lecture 3 52

#### **Regular Expressions to NFA (3)**

•For A\*

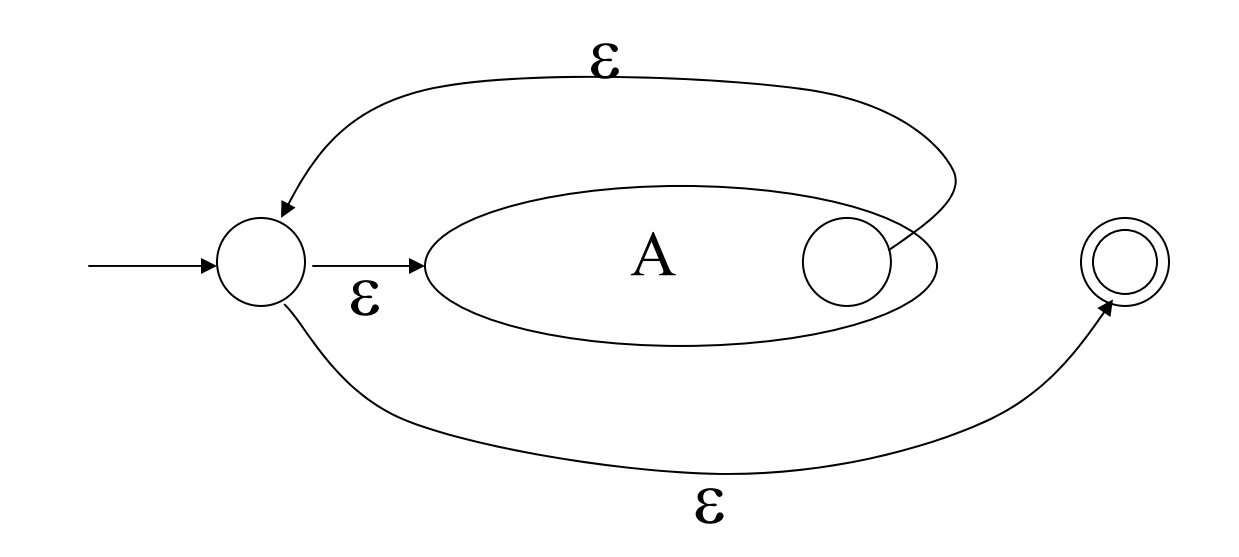

#### **Example of RegExp -> NFA conversion**

- • Consider the regular expression  $(1 | 0)^*1$
- •The NFA is

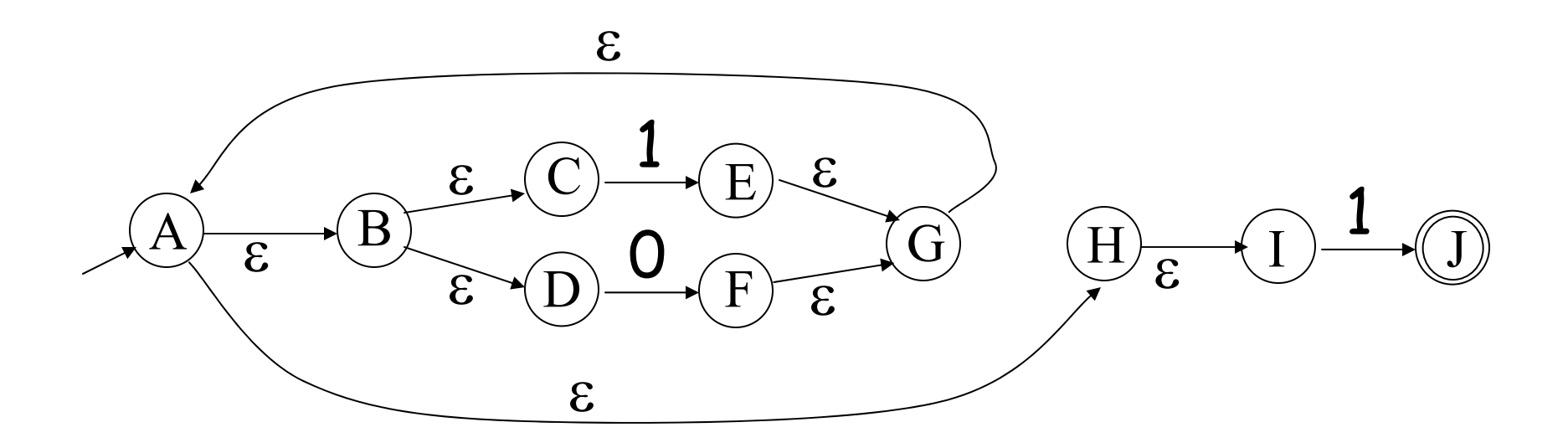

Prof. Necula CS 164 Lecture 3 54

#### **Next**

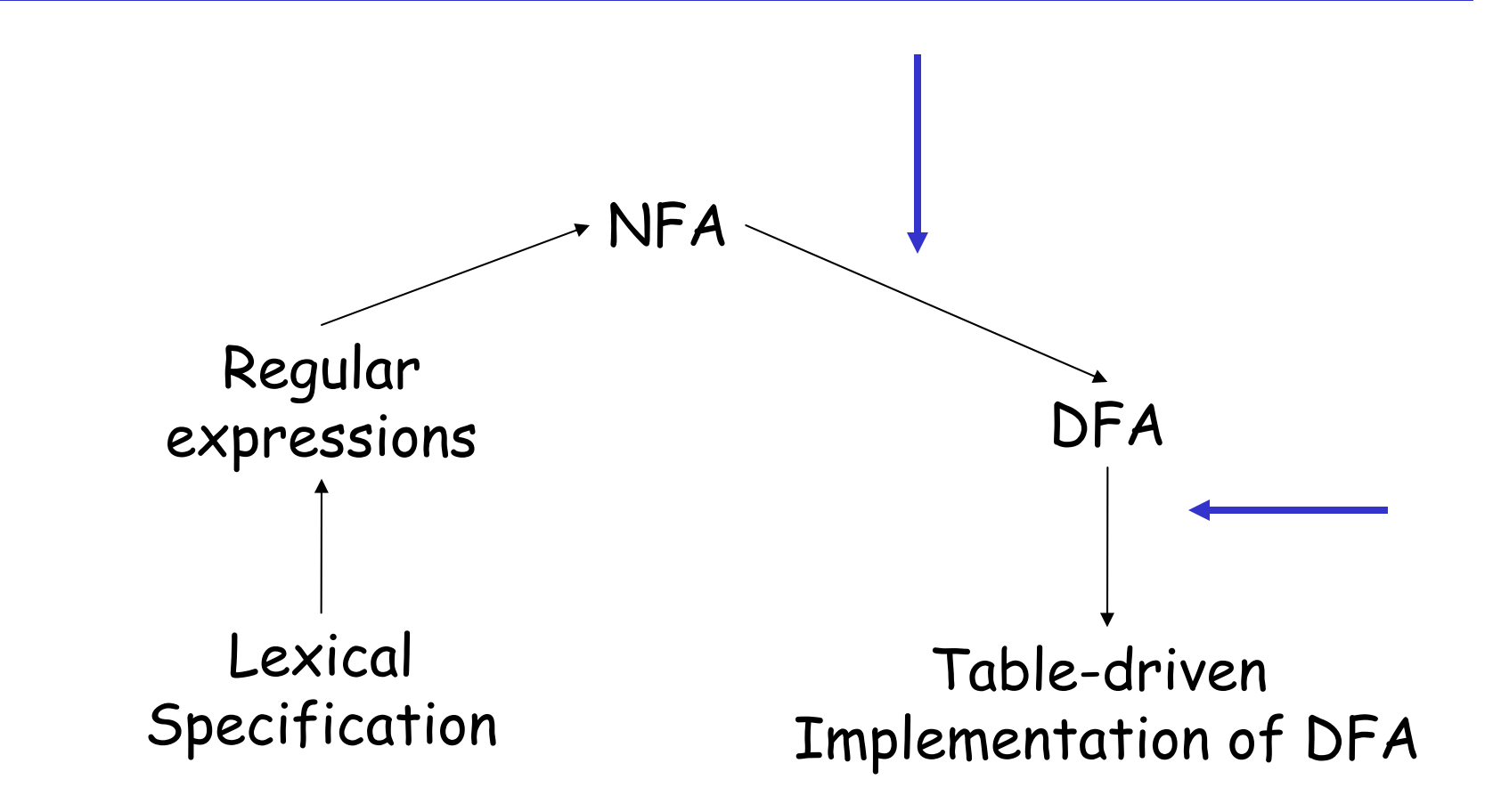

### **NFA to DFA. The Trick**

- •Simulate the NFA
- • Each state of DFA
	- = a non-empty subset of states of the NFA
- Start state
	- $\,$  = the set of NFA states reachable through  $\varepsilon$ -moves from NFA start state
- •Add a transition  $S \rightarrow^{\alpha} S'$  to DFA iff
	- – S' is the set of NFA states reachable from the states in S after seeing the input a
		- considering ε-moves as well

#### **NFA -> DFA Example**

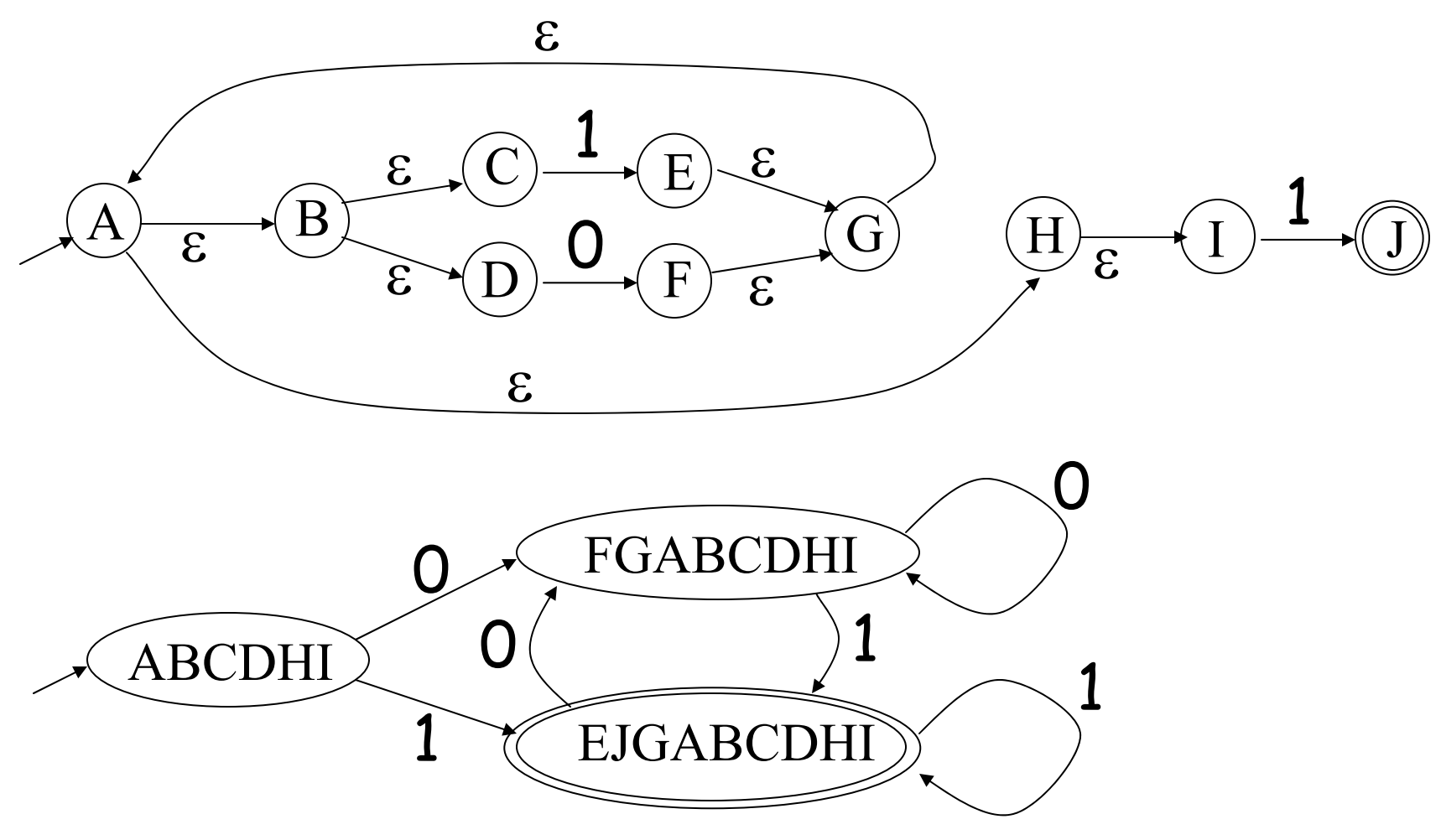

Prof. Necula CS 164 Lecture 3

- •An NFA may be in many states at any time
- •How many different states ?
- • If there are N states, the NFA must be in some subset of those N states
- • How many non-empty subsets are there? – 2 N -1 = finitely many

### **Implementation**

- • A DFA can be implemented by a 2D table T
	- One dimension is "states"
	- –Other dimension is "input symbols"
	- –For every transition  $S_i \rightarrow^a S_k$  define T[i,a] = k
- • DFA "execution"
	- –If in state  $S_i$  and input a, read  $T[i,a]$  =  $k$  and skip to state S<sub>k</sub>
	- –Very efficient

## **Table Implementation of a DFA**

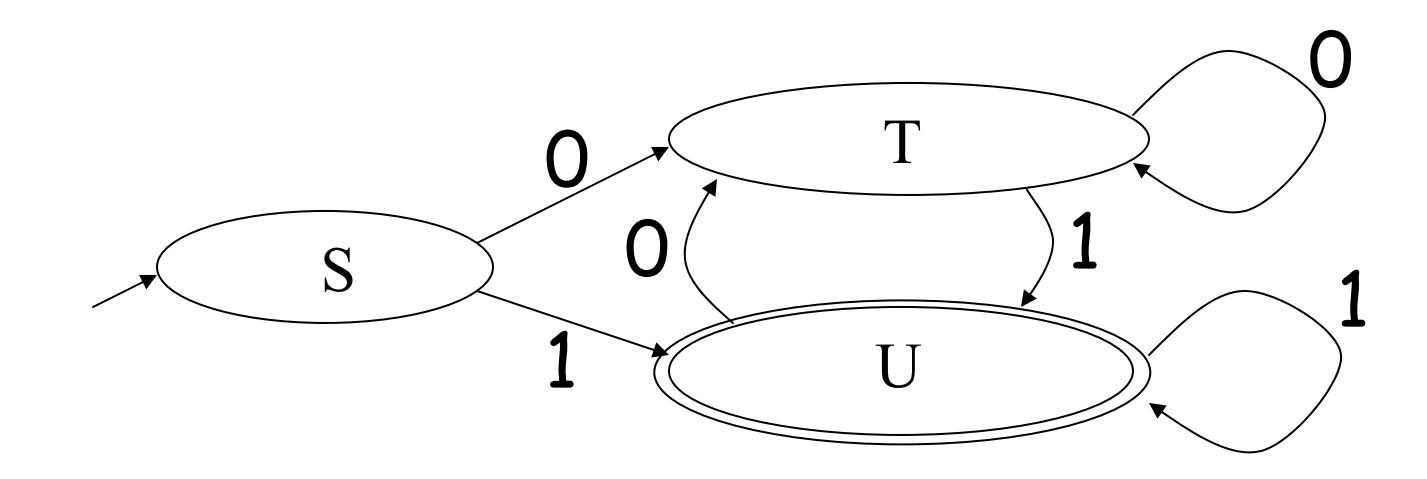

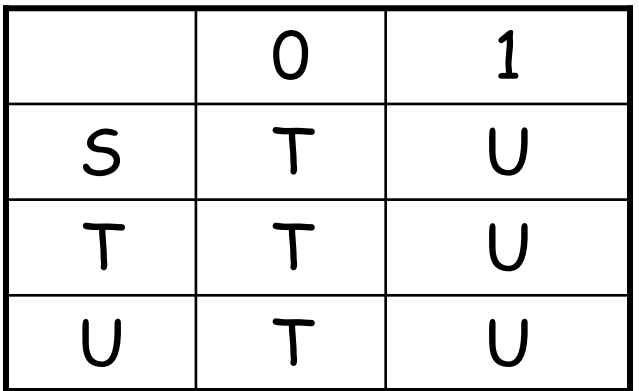

Prof. Necula CS 164 Lecture 3 60

## **Implementation (Cont.)**

- • NFA -> DFA conversion is at the heart of tools such as flex or jlex
- •But, DFAs can be huge
- • In practice, flex-like tools trade off speed for space in the choice of NFA and DFA representations

### **PA2: Lexical Analysis**

- • Correctness is job #1.
	- –And job #2 and #3!
- • Tips on building large systems:
	- –Keep it simple
	- –Design systems that can be tested
	- –Don't optimize prematurely
	- – It is easier to modify a working system than to get a system working